**Dipartimento di Energia Laboratorio di Metrologia delle Radiazioni**

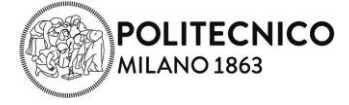

# **Modulo**

# **ISTRUZIONI PER RISULTATI**

## **Istruzioni per la trasmissione dei risultati della prova DOS.TB.PH.20.01**

LMR/MOD.20.015 - agg. 0 del 2020-07-06

### **Istruzioni per la compilazione del format**

- Format da utilizzare: LMR/MOD.20.014 "Invio risultati DOS.TB.PH.20.01" (foglio Excel)
- File da trasmettere: "Dxx\_nome del file" (es. D44\_LMR\_MOD.20.014 Invio risultati\_DOS.TB.PH.20.01.xlsx)
- Unità di misura dei risultati: **milliSievert** (mSv)
- Separatore cifre decimali: **il punto** ( . )
- Numero massimo cifre decimali: **3**
- Va compilato un format per ogni set dosimetrico.
- Le caselle colorate del foglio Excel sono le uniche celle modificabili.
- Nella cella colorata della colonna "Codice dosimetro" va inserito il codice del set dosimetrico, trasmesso ad ogni partecipante tramite il modulo LMR/MOD.20.009 "Trasmissione Codici".
- $\bullet$  I risultati in H<sub>p</sub>(10) sono obbligatori, mentre i risultati per la grandezza operativa H<sub>p</sub>(0.07) sono opzionali.
- I risultati inviati per i dosimetri irraggiati devono essere quelli da confrontare coi dati forniti dal centro LAT. **Il Coordinatore non applicherà alcuna correzione ai dati trasmessi: eventuali errori di unità di misura o di digitazione non potranno essere modificati**.
- La dose registrata dai dosimetri non utilizzati o da quelli irraggiati erroneamente può essere riportata nel file, ma i dati relativi a questi dosimetri non verranno presi in considerazione nell'analisi. Tali dati potrebbero essere utili al Coordinatore a individuare eventuali problemi occorsi durante le varie fasi della prova valutativa.
- Eventuali dati inferiori al livello di rivelabilità possono essere inseriti come testo o numero, purché ci sia una descrizione nella colonna "Osservazioni / commenti".
- Nella colonna "Osservazioni / commenti" si possono inserire informazioni circa la qualità del fascio, osservazioni sul dato ottenuto, informazioni aggiuntive che si ritengono utili.
- I dosimetri non irraggiati possono essere utilizzati per determinare la dose di transito, data dalla somma della dose di trasporto e della dose dovuta al fondo ambientale.

**Politecnico di Milano Dipartimento di Energia – Laboratorio di Metrologia delle Radiazioni**  Nel format va inserita una breve descrizione del metodo applicato per la correzione per la dose di transito (secondo quanto richiesto nel paragrafo 8.3, lettera d), ISO 14146:2018).

### **Istruzioni per l'invio dei risultati**

- Il file Excel "Dxx nome del file" deve essere inviato all'indirizzo email ptp**deng@polimi.it** entro il **14 agosto 2020**.
- Stampare il file "Dxx nome del file" in un unico foglio, firmarlo in originale e farne una scansione in formato pdf, da inviare con email dedicata a ptp-deng@polimi.it entro il **14 agosto 2020.** Questa copia rappresenta prova dei dati effettivamente trasmessi al Laboratorio di Metrologia delle Radiazioni. Qualsiasi modifica a un eventuale foglio Excel trasmesso dovrà essere richiesta via email, prima dell'invio di tale documento in formato pdf.
- Il Coordinatore invierà conferma della ricezione di entrambe le email e del loro contenuto (file Excel e file pdf).
- Successivamente il Coordinatore invierà una stampa in pdf dei dati ricevuti e utilizzati in fase di elaborazione dei dati. Tale stampa, firmata dal Coordinatore, dovrà essere controfirmata dal partecipante per accettazione e inviata per email all'indirizzo [ptp](mailto:ptp-deng@polimi.it)[deng@polimi.it.](mailto:ptp-deng@polimi.it)

### **Istruzioni finali**

- I moduli LMR/MOD.20.014 "Invio risultati\_DOS.TB.PH.20.01" e LMR/MOD.20.015 "Istruzione per la trasmissione dei risultati" sono disponibili al seguente link: <https://www.metrorad.polimi.it/it/informazioni-interconfronti/>
- Per ulteriori chiarimenti o per dubbi, inviare una e-mail all'indirizzo ptp-deng@polimi.it o telefonare al Coordinatore (02 2399 6371).